## **Структура** HTML - **кода**

- Тег <HTML> должен открывать программу, а тег </HTML> - закрывать ее.
- Между этими двумя основными тегами располагается головная часть программы и тело.
- Головная часть содержит информацию, которая не отображается на экране монитора при просмотре web-страницы, а тело – все то, что мы видим на экране монитора как web-страницу.

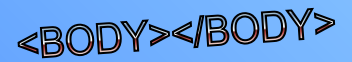